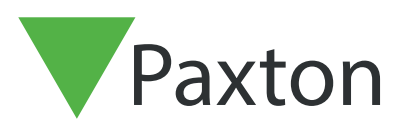

## APN-1037-SE

Paxton

## Utöka systemet med en Dörrcentral via RS485-bussen

## Utökning via RS485 på ett enkelt sätt:

1. Avsluta Net2Pro och stäng ner Net2-servern.

2. Anslut den/de nya Dörrcentralerna. RS485-bussen måste kopplas ifrån dörr till dörr som en busslinje, inga "stubbar" eller stjärnkopplingar är tillåtna. Säkerställ att omkopplaren för terminering endast är påslagen i första och sista Dörrcentralen längs slingan. Mät resistansen på vardera kabelparet, värdet ska ligga på 60-80 ohm.

3. Starta Net2Pro och se till att Net2-servern också startar. Nya Dörrcentraler ska nu automatiskt detekteras av programmet, om så inte sker klicka på knappen "Detektera".

4. Gör erfoderliga inställningar för den/de nya Dörrcentralerna.

5. Endast användare med Behörighetsnivån "Alla dörrar, Alla tider" har automatiskt behörighet i nya dörrar som lagts till i systemet. Ange sedan önskad behörighet för övriga Behörighetsnivåer.

6. För att säkerställa att allt fungerar korrekt, utför följande test:

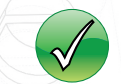

Kort/brickor låser endast upp dörrar som konfigurerats i resp. Behörighetsnivå.

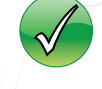

De elektriska låsen fungerar korrekt.

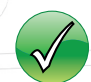

Händelser visas korrekt på server/PC.

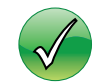

Alla Dörrlarm, som t.ex "Dörr forcerad", visas enligt inställningar i programmet.